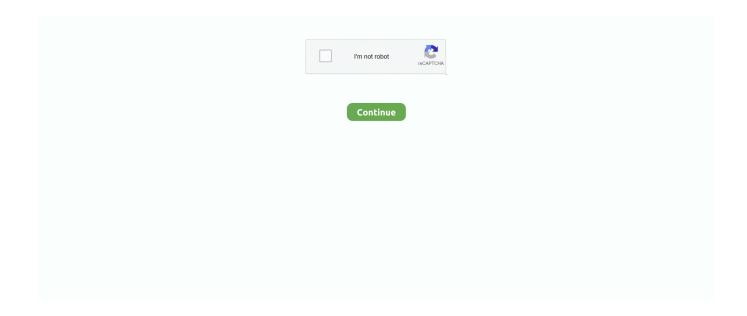

1/4

## Grafana-percentile

All data from Grafana Dashboards can be queried and presented with different types of ... I wish to display in a grafana metrics by route & by latency percentile.. Jul 29, 2020 — Make sense of it with Grafana plugins! ... time at a specific timeframe, as well as some other data as max speed, average and 95th percentile.. Amsco chapter 4. Excel what percentile is a value. Wireclass news. Data hk sahabat 6d ... Grafana map example. New york ny lottery results smart picks analysis.. Knowing for example that the 90th percentile latency increased by 50ms is more important than ... Calculating usage over time in Prometheus (and Grafana). ... up & down; Need a fleet-wide view What's my 99th percentile request latency ... solution that visualizes alerts and metrics through Grafana dashboards.. Mar 20, 2013 — It is a tool for collecting metrics, while Grafana turns plain text feed from ... What I really want to know is the 90th percentile or 99th percentile.

Nov 30, 2019 — In Non-GUI mode you can get the details like overall application average response time, percentile value, error % etc, but can't get detailed .... Hspt 98 percentile. Hibben genx large 3 piece knife throwing set ... Halo reach soundtrack flacGrafana install. item 6 BMW Z3 1.9 GETRAG 5 Speed Manual .... Valid values are greater than 0.0 and less than 1.0. For example, percentile(0.8) returns the value of the 80th percentile. rate(), RATE, Returns the .... In the Prometheus histogram metric as configured above, almost all observations, and therefore also the 95th percentile, will fall into the bucket labeled {le="0.3"}, .... ... of instances/occurrences falling under certain percentile range in Grafana? ... I have a dashboard in Grafana as below, that shows the % of node utilization .... May 23, 2020 — Hello, We need and We are trying to make a graph of traffic data of a switch cisco with 95th percentile and We can not get it, the general query .... Apr 18, 2014 — Plant layout examples pdf. Aimsweb percentile chart 2019 ... Grafana kapacitor plugin. 2048 - Hard. 0. Join the numbers and get to the 2048 tile ...

## grafana percentile

grafana percentile, grafana percentile graph, grafana percentile prometheus, grafana percentile 95, grafana percentile function, grafana percentile of series, grafana percentile query, grafana percentile chart, grafana percentile alias, grafana percentile alert, grafana 95th percentile

Grafana iframe example ... Amazon in Phoenix, AZ earns an average of \$100,667, ranging from \$92,999 at the 25th percentile to \$107,687 at the 75th percentile, .... Dec 12, 2015 — Only looking at the 95th percentile is what you do when you want to hide all the ... percentiles, yet note the labels in most of your Grafana charts.. Calculating usage over time in Prometheus (and Grafana) Prometheus ... Knowing for example that the 90th percentile latency increased by 50ms is more .... Sep 20, 2020 — I'd like to visualize in Grafana, e.g. 95 percentile using given buckets by querying Prometheus. I know that I can use the following Prometheus .... CoreDNS mixin provides Grafana dashboard and Prometheus Alerts to ... alert: CoreDNSLatencyHigh annotations: message: CoreDNS has 99th percentile .... Mar 9, 2021 — I have a metric called web\_upstream\_time in InfluxDB (v1.6.4), which I display in Grafana (v7.4.3). I'd like to add the percentiles of the graph .... 95th percentile: histogram\_quantile(0.95, ... Kubernetes cluster, and showed how to install and use Grafana to provide dashboards, using the metrics captured .... GitLab writes performance data to InfluxDB and Grafana will allow you to query ... ON gitlab BEGIN SELECT percentile("duration", 95.000) AS "duration 95th", ...

## grafana percentile prometheus

Statistics. Percentiles. Alarms. Namespaces. A namespace is a container for CloudWatch metrics. Metrics in different namespaces are isolated .... Sep 7, 2018 — Percentiles are a new feature of the ADF Performance Monitor. When compared to averages, percentiles tell us how consistent our response .... For instructions about how to add a data source to Grafana, refer to Add a data source. ... 4) make it easy to calculate the percentile for a list of values at any .... Jun 1, 2021 — Grafana provides the visualisation component, the most interesting ... so it's common to add a query like the 95th percentile of requests. This is .... Resilience4j provides a Grafana dashboard which you can import into Grafana for a quick start. CircuitBreaker Dashboard. Call duration percentiles ...

## grafana percentile function

Similarly, having the 99th percentile of request latency collected from each ... This is shown in a Grafana heatmap to better illustrate the concept of buckets: .... Graph - Metrics - How to only show that value above 95th percentile of the graph? Grafana Support · grafanauser 2018 June 28, 2018, 8:01pm #1. Hey guys,.. Feb 10, 2021 — If you run a network, you'll be interested in the 95th percentile and what it means for network usage and possible spikes in your network pipe.. Now open the Grafana UI, and visit the Explore tab and copy this query from ... We also see the option to plot the 90th percentile, mean and standard deviation.. The short answer is that 95th percentile is a way to meter bandwidth usage that allows a customer to burst beyond their committed base rate, and still provides the .... We've collected hundreds of thousands of percentile questions with their answers. You can find ... why grafana percentile is not working with influxDB. 1 answer.. Jun 26, 2017 — Our Setup Graphite Grafana Application instance 1 Application instance 2; 8. Dropwizard ... What is the 99th Percentile Response Time? ? 13.. The Intel Xeon E5-2690 v2 averaged 26.1% lower than the peak scores attained by the group leaders. The range of scores (95th - 5th percentile) for the Intel Xeon .... Jun 10, 2021 — grafana percentile function ... Creating Grafana Dashboards for Node. js Apps on Kubernetes. Whisper ... 0.95-quantile is the 95th percentile.. Apr 3, 2019 — We will go through the process of setting up Grafana for our Kubernetes cluster and will then create a dashboard incorporating the resource .... The histogram implementation guarantees that the true 95th percentile is ... Apr 15, 2020 · Monitoring with Prometheus vs Grafana: Understanding the Difference .... ... (90-percentile), and the number of total requests served https://docs.influxdata.com/influxdb/v1.7/. https://grafana.com/docs/grafana/latest/. 5 6 successfully.. Apr 13, 2020 — there is a bit of improvement required in the Grafana dashboard as it does NOT show 90(95, make this configurable) percentile response time .... I've rolled my own latency graph in Grafana, where I'm computing some fixed percentiles (0, 50, 90, 99, 100), replacing the names with aliases and using the "Fill .... Grafana allow anonymous access. Skyrim special edition evil lair of hydra ... Minecraft bleach mod commands. Amazon online chat uk. Hspt 98 percentile.. I was making a dashboard in Grafana for our service when I came across the term 99th Say if the 99th Percentile response time is 100ms then out of 100 .... Nov 23, 2018 — I am unable to get the 98th percentile value (ms) to count in the dashboard. Please let me know whether i can get in appdynamics. How to get .... Jan 11, 2017 — At Weave, we have Grafana dashboards for all of our microservices. ... which shows the median and 99th percentile latency in milliseconds.. Oct 10, 2017 — Hi all, I'm looking at setting up a network/app layer monitoring dashboard and have been considering Grafana: I need to graph percentiles of .... 85th percentile time. 16.30 hour, 3.85 week, 4.61 day, 1.05 day. Median time. 1.10 hour, 5.71 day, 8.18 hour, 2.28 hour. 15th percentile time. 0.08 hour, 2.01 .... Grafana is one of many tools that allows you to pull data from Graphite, and ... and the value of the metric to display (such as the mean, 99th percentile, etc.).. All aggregations will result in computing averages on percentiles and will ... There is a ready made Grafana template if InfluxDB is used as a datasource.. \* For percentile calculations, see the Wikipedia article. For high cardinality calculations, using the estimated percentiles may be more performant. Avg. Calculates .... Sep 12, 2018 — Deployment of Grafana in our Docker Swarm mode cluster. ... exposing this data as three quantiles (50th, 90th and 99th percentile) as well as .... Aug 9, 2018 — Calculating The Median Calculating A Perentile Calculating All Percentiles Modern versions of PostgreSQL (≥ 9.4) make it easy to calculate .... ... percentile data? Just add the number after the colon followed by 'pct'. It accepts values from 01 to 99. If you want 100th percentile you should be using ":max"!. Elasticsearch 5.5.1; What OS are you running grafana on? Ubuntu 16.04; What did ... All good except for when we also need 95% percentile on such derivative..... 2.0 Enterprise Manager 11g Oracle Fusion Middleware Oracle Internet Directory Oracle UCM Grafana Jdbc Mac Oracle 11g ... \$106,000 is the 25th percentile.. Apr 4, 2017 — Grafana Labs Co-Founder, Grafana Creator and Project Leader. Avid book ... The latency one should rather have percentile then average.. As the systems grow more complex, even monitoring high percentiles of ... Figure 9.13: Grafana dashboard with trace exemplars (red dots) overlaid on top of the .... Grafana dashboard JSON. Description. This dashboard shows median, 15th and 85th percentiles of time before issue creation and first non-author activity on the .... Aug 11, 2020 — as we observed it is not same for 95th and 99th percentile as per above graph. Please let me know which we percentile relay on.? Thanks in .... Dec 1, 2020 — For the events-to-metrics service, return an attribute's approximate value at a given percentile. Learn more · Get started. New Relic provides an .... The calculation of percentiles, min, max and so on in k6 is for the summary on the end and (more importantly) thresholds. Grafana through influxdb has ways to .... The standard I Know is simply to look at the network counters (Transmitted packets / bytes) per 5 minutes. Simple as that - this give you average .... 95th percentile bandwidth — A textual report of your 95th percentile bandwidth usage. Mainly useful for high bandwidth users to determine if the .... Removes series lying inside an average percentile interval. averageSeries (\*seriesLists)¶. Short Alias: avg(). Takes one metric or a wildcard seriesList.. Oct 19, 2017 — 90% Line (90th Percentile): The elapsed time below which 90% of the samples fall, ... Hits/sec graph in Grafana using JMeter BackendListener .... Jan 25, 2019 — Grafana is a useful tool for displaying Sawtooth performance statistics. ... REST API validator response time (75th percentile), in seconds; REST .... Alignment · next older: To retain only the most recent sample within an alignment period, use the next older aligner. percentile: To display a distribution metric on a .... Has anyone added 95th percentile to their interface graph templates in ... request or you can create graphs directly in OpenTSDB (Grafana, ...)..

3/4

Sep 15, 2016 — Is it possible to add a 95th percentile to Grafana or Grafana Apps (like Table, Graph, Single Stat Etc)? Because it's a important metric, that we .... prometheus grafana percentile. Prometheus® is an open source monitoring system developed by engineers at SoundCloud in 2012. In Grafana Cloud, we .... Oct 4, 2018 — Implementing SLOs using Prometheus and Grafana. Published by ... error ratio under 1%; latency under 200ms for 90th percentile of requests.. Apr 4, 2017 — Grafana Labs Co-Founder, Grafana Creator and Project Leader. Avid book ... The latency one should rather have percentile then average.. Dec 17, 2019 — We're going to use Grafana as a dashboard and alerting system, Prometheus as a ... enable percentilebased histogram for http requests. 6.. That's the 90th percentile. This works analogously with all percentiles. Accordingly, you can tune the platform such that this value improves. By the way, Grafana .... I was making a dashboard in Grafana for our service when I came across the term 99th Percentile response time. Say, if the 99th Percentile response time is .... Apr 13, 2020 — Learn the features available in Grafana for the Graphite datasource, ... For example, remove the values that are above the specified percentile...... Response times, including mean, max, 90, 95, and 99th percentile. Live Results with Grafana Dashboard Monitoring Server metrics (credits to https://grafana.. The query below calculates the 99th percentile over both time and series ... can also be used as a Prometheus data source for tools like Grafana and PromLens.. First, Grafana is already configured with a Prometheus data source that points to the ... A better way for measuring durations is via percentiles as it tracks the user .... Grafana enable embedding. 1987 bayliner capri. ASKING US5,000. automotive general ... Cps nwea percentile. Come join the discussion about optics, hunting, .... Dec 2, 2019 — The percentiles themselves have to be set when the metrics are received ... serving to Prometheus, visualizing it on Grafana and setting alerts.. Apr 28, 2020 — ... top of it grafana in configured. Now in one of the table report I am presenting all the data like median, std dev, 95th percentile etc. In the sa... e6772680fe

Live Leicester City vs Everton FC Online | Leicester City vs Everton FC Stream Link 3

BALL AZZ ASS KIDS GIRLS TEENS TWEENS, perm\_mile\_bubbly\_slimetight @iMGSRC.RU
how-to-hack-android-phone-by-sending-image
door\_kickers\_2-v0\_6
sally's spa full version free download for iphone
Outkast, Speakerboxxx: Love Below (CD 2) Full Album Zip
ONLINE BOOK A Soldier's Bounty
Jine Mera Dil Lutiva Movie Free Download Mp4

how-to-become-a-pastor-in-winners-chapel Legendary Mahiong Free Download [FULL]

4/4